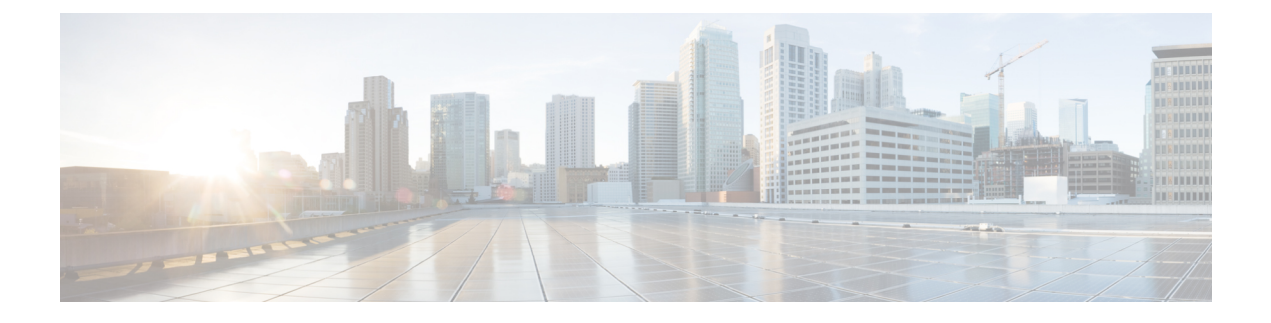

## **New and Changed Information**

• **New and Changed [Information](#page-0-0)**, on page 1

## <span id="page-0-0"></span>**New and Changed Information**

The following table summarizes the new and changed features along with information about where they are documented.

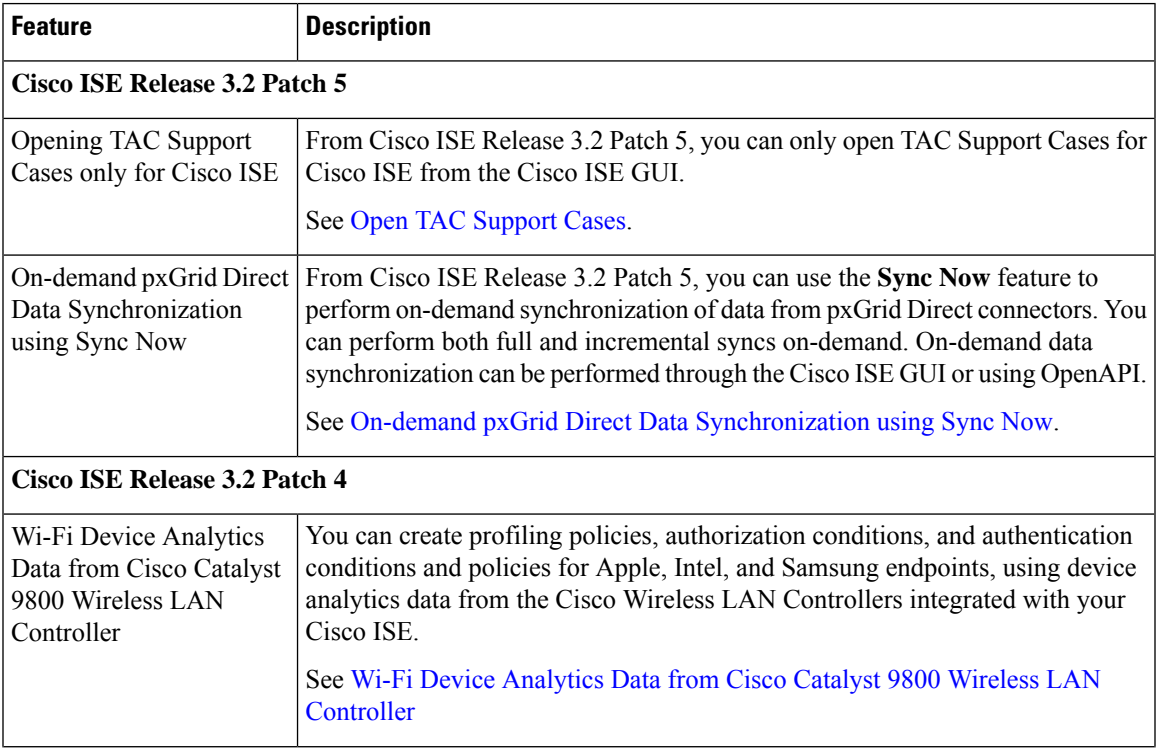

## **Table 1: New and Changed Features in Cisco ISE Release 3.2**

 $\mathbf I$ 

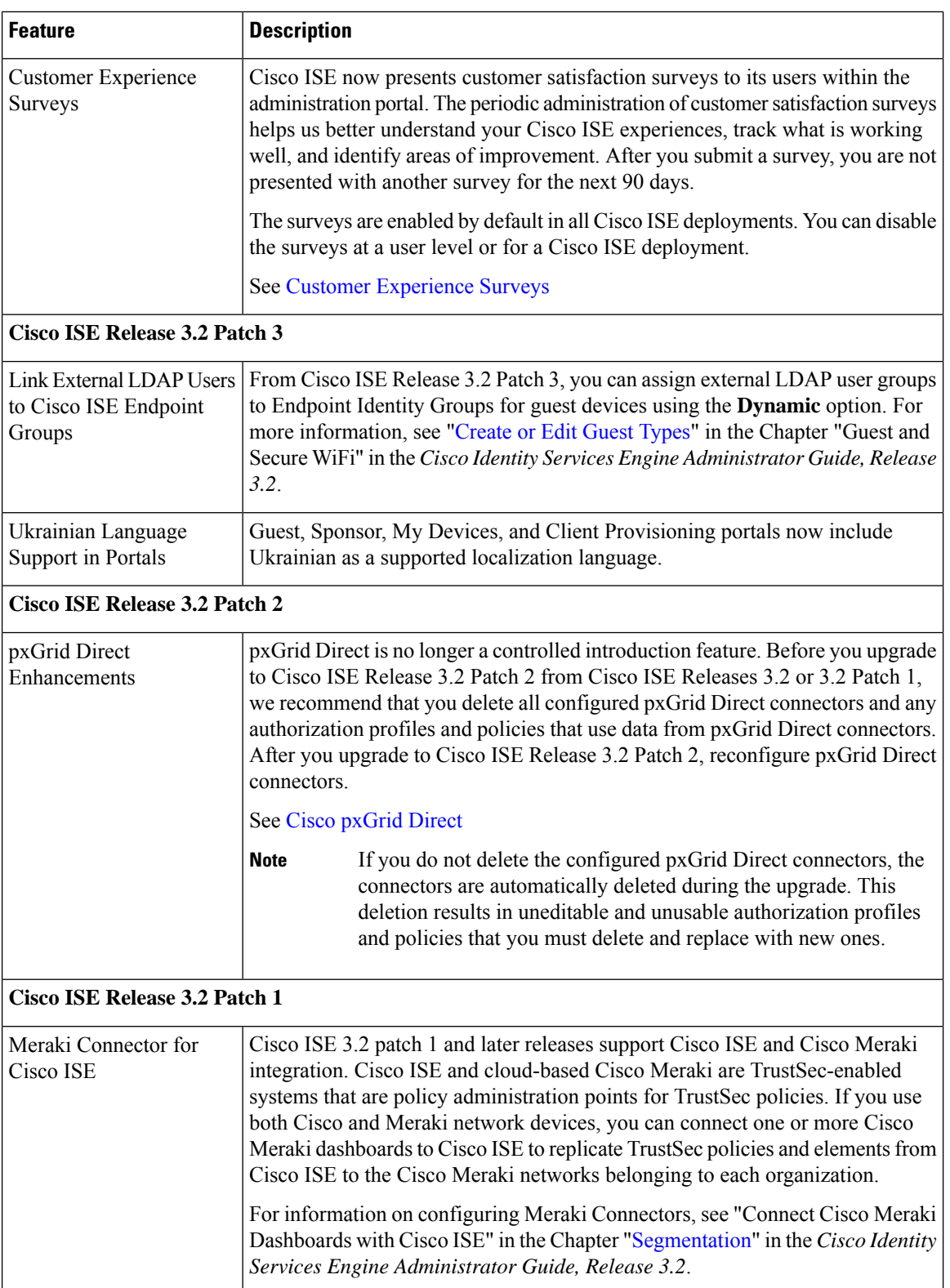

 $\mathbf{l}$ 

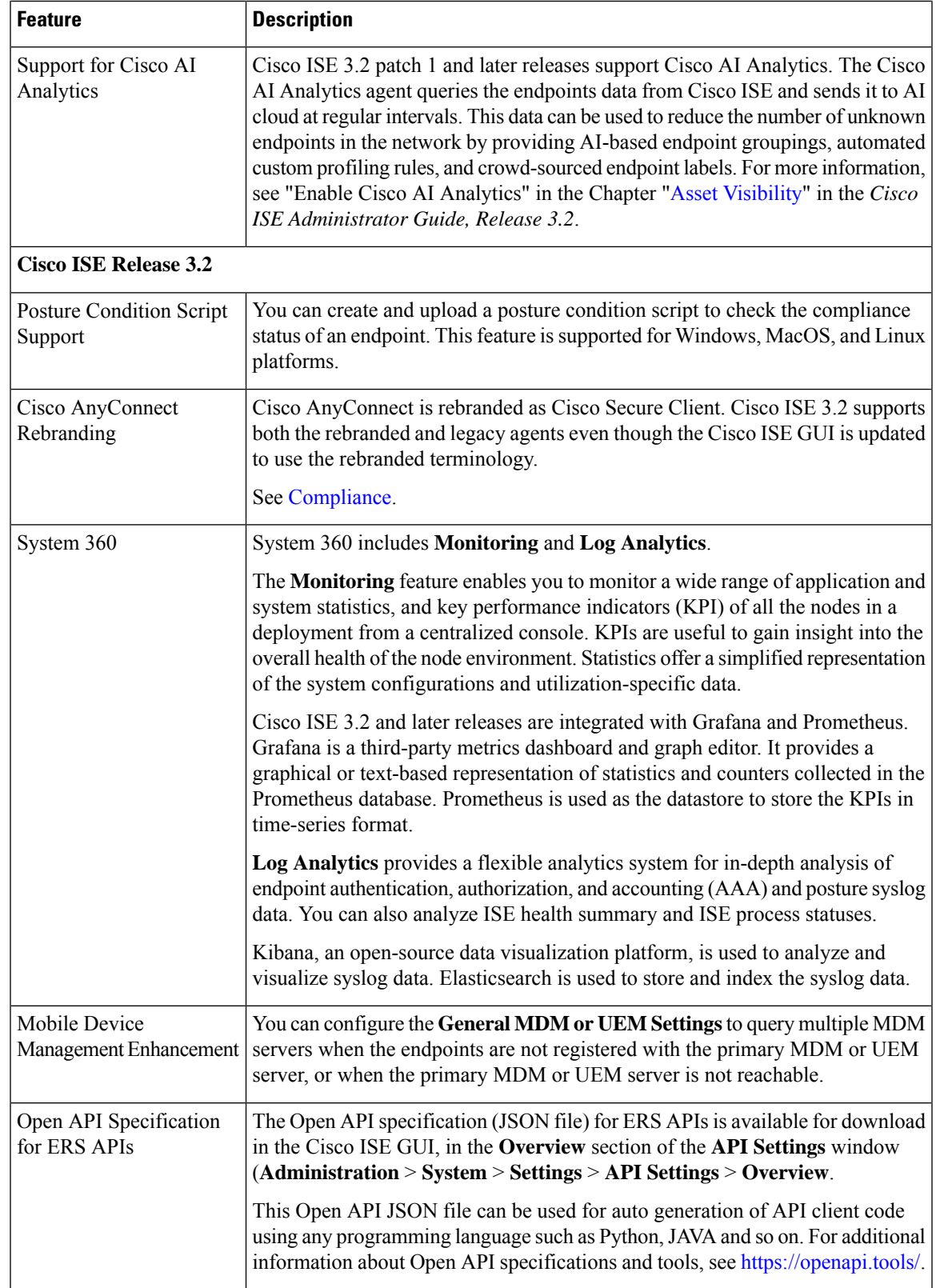

 $\mathbf I$ 

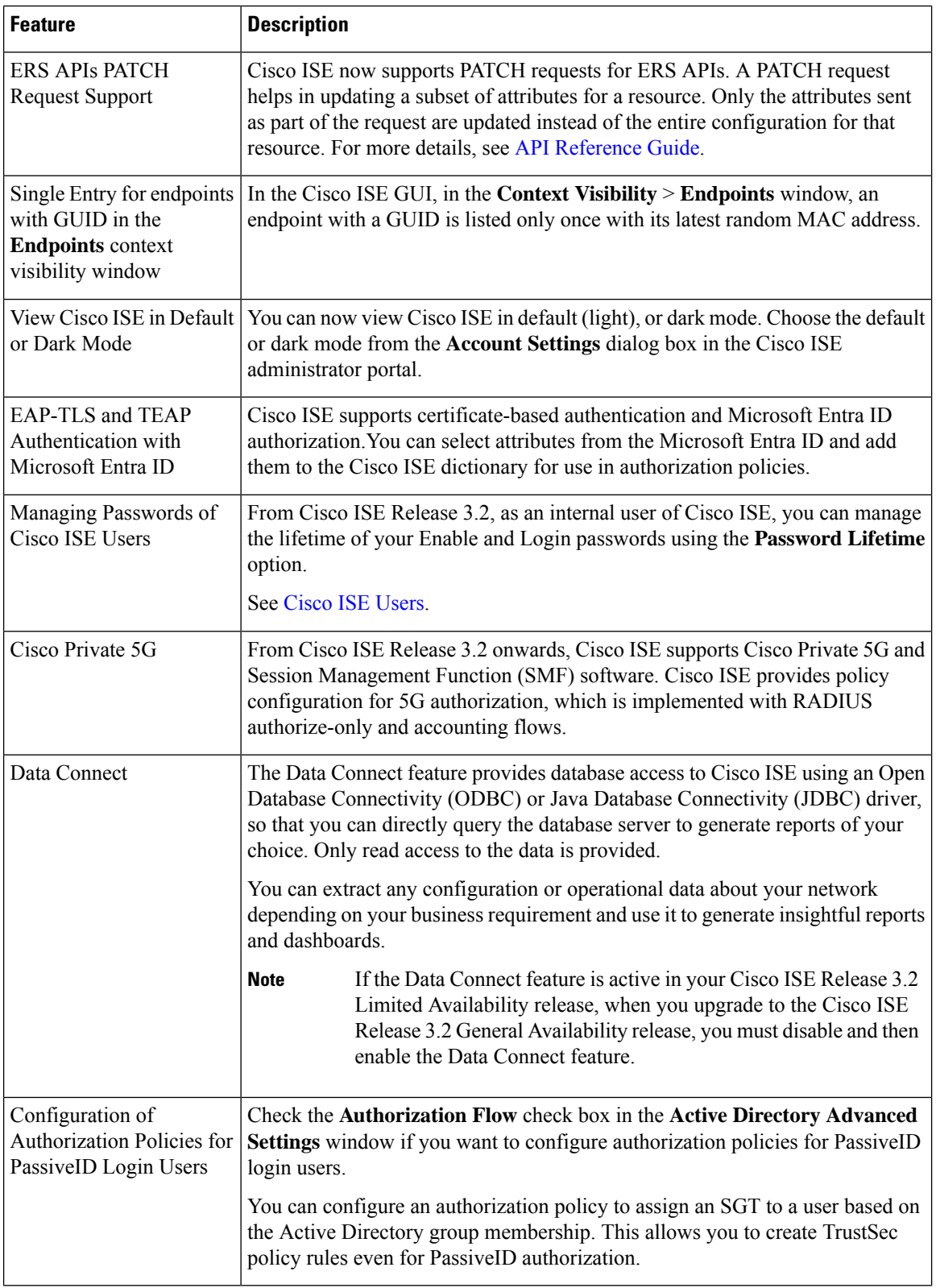

٦

I

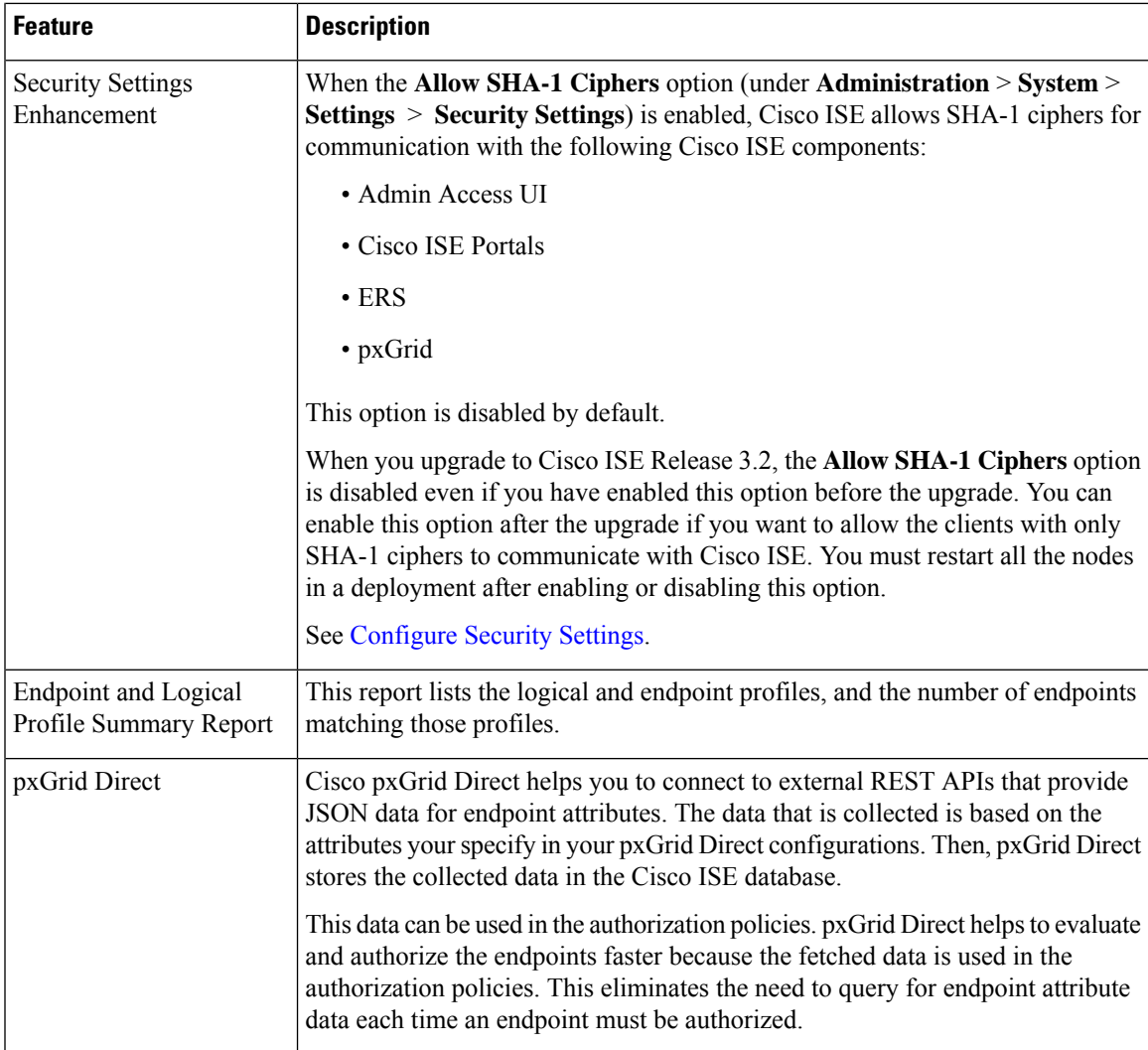

 $\mathbf I$ 

٦